# **Mercantile Documentation**

*Release 1.0.0*

**Sean C. Gillies**

**Oct 22, 2021**

# **Contents**

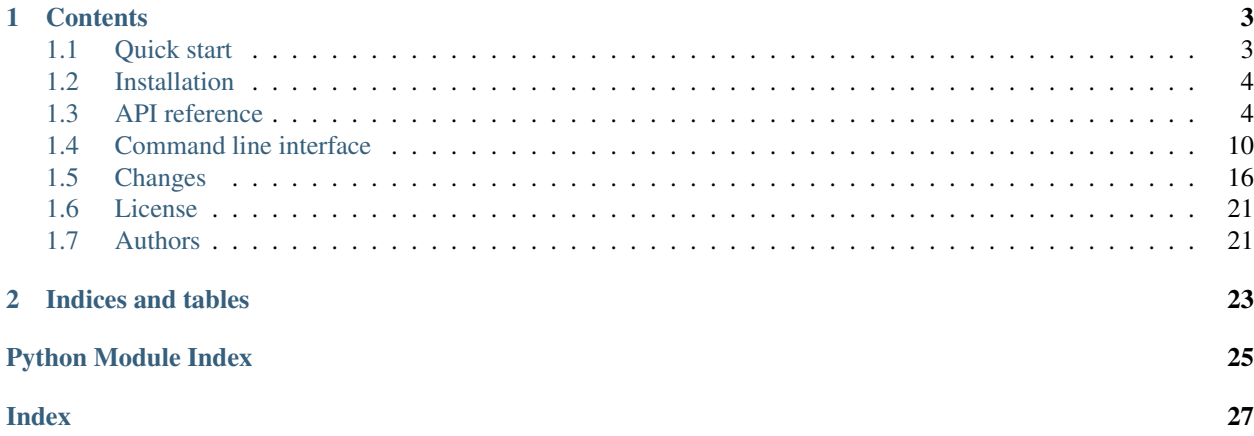

Mercantile is a module of utilities for working with XYZ style spherical mercator tiles (as in Google Maps, OSM, Mapbox, etc.) and includes a set of command line programs built on these utilities.

Project repository: <https://github.com/mapbox/mercantile>

# CHAPTER<sup>1</sup>

# **Contents**

# <span id="page-6-1"></span><span id="page-6-0"></span>**1.1 Quick start**

In the XYZ tiling system, the region of the world from 85.0511 (more precisely:  $arctan(sinh(\pi))$ ) degrees south of the Equator to 85.0511 degrees north is covered at zoom level 0 by a single tile. The number of tiles at each zoom level is  $4 \star \times Z$ . At zoom level 1, we have 4 tiles.

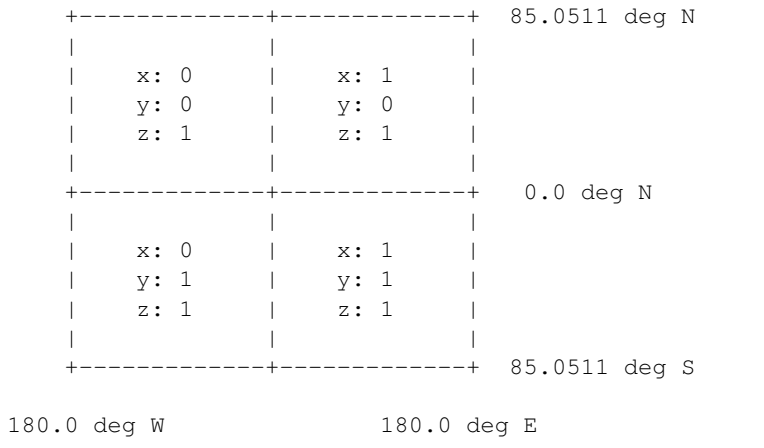

You can get the tile containing a longitude and latitude pair from the mercantile.tile function.

```
>>> import mercantile
>>> mercantile.tile(-105.0, 40.0, 1)
Tile(x=0, y=0, z=1)
```
You can get the geographic (longitude and latitude) bounds of a tile from the mercantile.bounds function.

```
>>> mercantile.bounds(mercantile.Tile(x=0, y=0, z=1))
LngLatBbox(west=-180.0, south=0.0, east=0.0, north=85.0511287798066)
```
# <span id="page-7-3"></span><span id="page-7-0"></span>**1.2 Installation**

Mercantile is easy to install with pip

```
pip install mercantile
```

```
or with conda.
```

```
conda install -c conda-forge mercantile
```
# <span id="page-7-1"></span>**1.3 API reference**

# **1.3.1 mercantile package**

## <span id="page-7-2"></span>**Module contents**

Web mercator XYZ tile utilities

**class** mercantile.**Bbox**(*left*, *bottom*, *right*, *top*) Bases: tuple

A web mercator bounding box

## Attributes

left, bottom, right, top [float] Bounding values in meters.

## **Methods**

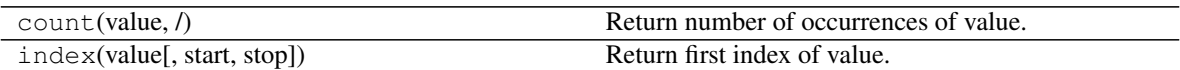

#### **bottom**

Alias for field number 1

#### **left**

Alias for field number 0

## **right**

Alias for field number 2

## **top**

Alias for field number 3

# **class** mercantile.**LngLat**(*lng*, *lat*)

Bases: tuple

A longitude and latitude pair

## **Attributes**

lng, lat [float] Longitude and latitude in decimal degrees east or north.

## <span id="page-8-1"></span>**Methods**

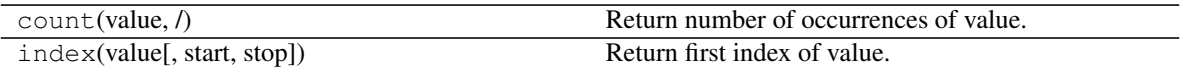

#### **lat**

Alias for field number 1

#### **lng**

Alias for field number 0

**class** mercantile.**LngLatBbox**(*west*, *south*, *east*, *north*) Bases: tuple

A geographic bounding box

#### Attributes

west, south, east, north [float] Bounding values in decimal degrees.

#### **Methods**

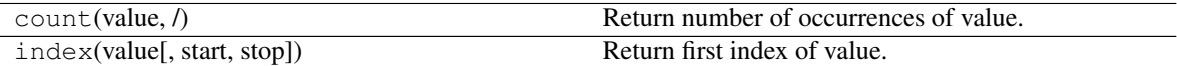

#### **east**

Alias for field number 2

#### **north**

Alias for field number 3

## **south**

Alias for field number 1

#### **west**

Alias for field number 0

## <span id="page-8-0"></span>**class** mercantile.**Tile**

Bases: [mercantile.Tile](#page-8-0)

An XYZ web mercator tile

### Attributes

x, y, z [int] x and y indexes of the tile and zoom level z.

## **Methods**

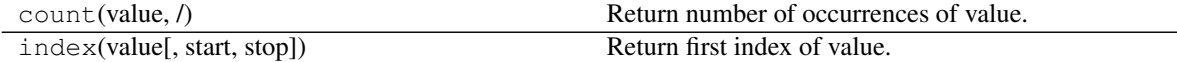

mercantile.**bounding\_tile**(*\*bbox*, *\*\*kwds*)

Get the smallest tile containing a geographic bounding box

NB: when the bbox spans lines of lng 0 or lat 0, the bounding tile will be Tile(x=0, y=0, z=0).

#### <span id="page-9-0"></span>**Parameters**

bbox [sequence of float] west, south, east, north bounding values in decimal degrees.

#### Returns

Tile

mercantile.**bounds**(*\*tile*) Returns the bounding box of a tile

#### Parameters

tile [Tile or tuple] May be be either an instance of Tile or  $3$  ints  $(X, Y, Z)$ .

#### Returns

#### LngLatBbox

```
mercantile.children(*tile, **kwargs)
```
Get the children of a tile

The children are ordered: top-left, top-right, bottom-right, bottom-left.

#### **Parameters**

tile [Tile or sequence of int] May be be either an instance of Tile or 3 ints, X, Y, Z.

zoom [int, optional] Returns all children at zoom *zoom*, in depth-first clockwise winding order. If unspecified, returns the immediate (i.e.  $z$ oom  $+$  1) children of the tile.

#### Returns

list

## Raises

InvalidZoomError If the zoom level is not an integer greater than the zoom level of the input tile.

## **Examples**

```
>>> children(Tile(0, 0, 0))
[Tile(x=0, y=0, z=1), Tile(x=0, y=1, z=1), Tile(x=1, y=0, z=1), Tile(x=1, y=1,
\rightarrowz=1)]
>>> children(Tile(0, 0, 0), zoom=2)
[Tile(x=0, y=0, z=2), Tile(x=0, y=1, z=2), Tile(x=0, y=2, z=2), Tile(x=0, y=3,
\leftrightarrowz=2), ...]
```
mercantile.**feature**(*tile*, *fid=None*, *props=None*, *projected='geographic'*, *buffer=None*, *precision=None*)

Get the GeoJSON feature corresponding to a tile

## **Parameters**

tile [Tile or sequence of int] May be be either an instance of Tile or 3 ints, X, Y, Z.

fid [str, optional] A feature id.

props [dict, optional] Optional extra feature properties.

projected [str, optional] Non-standard web mercator GeoJSON can be created by passing 'mercator'.

buffer [float, optional] Optional buffer distance for the GeoJSON polygon.

<span id="page-10-0"></span>precision [int, optional] GeoJSON coordinates will be truncated to this number of decimal places.

### Returns

dict

mercantile.**lnglat**(*x*, *y*, *truncate=False*)

Convert web mercator x, y to longitude and latitude

#### Parameters

x, y [float] web mercator coordinates in meters.

truncate [bool, optional] Whether to truncate or clip inputs to web mercator limits.

#### Returns

LngLat

mercantile.**neighbors**(*\*tile*, *\*\*kwargs*)

The neighbors of a tile

The neighbors function makes no guarantees regarding neighbor tile ordering.

The neighbors function returns up to eight neighboring tiles, where tiles will be omitted when they are not valid e.g. Tile(-1, -1, z).

#### **Parameters**

tile [Tile or sequence of int] May be be either an instance of Tile or 3 ints, X, Y, Z.

Returns

list

#### **Examples**

```
>>> neighbors(Tile(486, 332, 10))
[Tile(x=485, y=331, z=10), Tile(x=485, y=332, z=10), Tile(x=485, y=333, z=10),
˓→Tile(x=486, y=331, z=10), Tile(x=486, y=333, z=10), Tile(x=487, y=331, z=10),
\rightarrowTile(x=487, y=332, z=10), Tile(x=487, y=333, z=10)]
```
mercantile.**parent**(*\*tile*, *\*\*kwargs*)

Get the parent of a tile

The parent is the tile of one zoom level lower that contains the given "child" tile.

#### Parameters

tile [Tile or sequence of int] May be be either an instance of Tile or 3 ints, X, Y, Z.

zoom [int, optional] Determines the *zoom* level of the returned parent tile. This defaults to one lower than the tile (the immediate parent).

#### Returns

Tile

#### **Examples**

```
>>> parent(Tile(0, 0, 2))
Tile(x=0, y=0, z=1)
>>> parent(Tile(0, 0, 2), zoom=0)
Tile(x=0, y=0, z=0)
```
mercantile.**quadkey**(*\*tile*)

Get the quadkey of a tile

#### Parameters

tile [Tile or sequence of int] May be be either an instance of Tile or  $3$  ints,  $X$ ,  $Y$ ,  $Z$ .

#### Returns

str

### mercantile.**quadkey\_to\_tile**(*qk*) Get the tile corresponding to a quadkey

#### **Parameters**

qk [str] A quadkey string.

#### Returns

Tile

#### mercantile.**simplify**(*tiles*)

Reduces the size of the tileset as much as possible by merging leaves into parents.

#### Parameters

tiles [Sequence of tiles to merge.]

#### Returns

## list

mercantile.**tile**(*lng*, *lat*, *zoom*, *truncate=False*) Get the tile containing a longitude and latitude

#### **Parameters**

lng, lat [float] A longitude and latitude pair in decimal degrees.

zoom [int] The web mercator zoom level.

truncate [bool, optional] Whether or not to truncate inputs to limits of web mercator.

#### Returns

## **Tile**

mercantile.**tiles**(*west*, *south*, *east*, *north*, *zooms*, *truncate=False*) Get the tiles overlapped by a geographic bounding box

#### **Parameters**

west, south, east, north [sequence of float] Bounding values in decimal degrees.

zooms [int or sequence of int] One or more zoom levels.

truncate [bool, optional] Whether or not to truncate inputs to web mercator limits.

#### Yields

**Tile** 

## <span id="page-12-0"></span>**Notes**

A small epsilon is used on the south and east parameters so that this function yields exactly one tile when given the bounds of that same tile.

mercantile.**ul**(*\*tile*)

Returns the upper left longitude and latitude of a tile

#### **Parameters**

tile [Tile or sequence of int] May be be either an instance of Tile or  $3$  ints,  $X$ ,  $Y$ ,  $Z$ .

Returns

LngLat

#### **Examples**

```
>>> ul(Tile(x=0, y=0, z=1))
LngLat(lng=-180.0, lat=85.0511287798066)
```

```
>>> mercantile.ul(1, 1, 1)
LngLat(lng=0.0, lat=0.0)
```
#### mercantile.**xy\_bounds**(*\*tile*)

Get the web mercator bounding box of a tile

#### **Parameters**

tile [Tile or sequence of int] May be be either an instance of Tile or  $3$  ints,  $X$ ,  $Y$ ,  $Z$ .

Returns

Bbox

#### **Notes**

Epsilon is subtracted from the right limit and added to the bottom limit.

#### mercantile.**minmax**

Minimum and maximum tile coordinates for a zoom level

#### **Parameters**

zoom [int] The web mercator zoom level.

#### Returns

minimum [int] Minimum tile coordinate (note: always 0).

**maximum** [int] Maximum tile coordinate  $(2 \cdot * * z$  zoom - 1).

#### Raises

InvalidZoomError If zoom level is not a positive integer.

#### **Examples**

```
>>> minmax(1)
(0, 1)
\rightarrow \rightarrow minmax (-1)Traceback (most recent call last):
...
InvalidZoomError: zoom must be a positive integer
```
## **Subpackages**

#### **mercantile.scripts package**

### <span id="page-13-1"></span>**Module contents**

Mercantile command line interface

```
mercantile.scripts.configure_logging(verbosity)
    Configure logging level
```
#### Parameters

verbosity [int] The number of *-v* options from the command line.

### Returns

None

```
mercantile.scripts.iter_lines(lines)
     Iterate over lines of input, stripping and skipping.
```

```
mercantile.scripts.normalize_input(input)
     Normalize file or string input.
```
# <span id="page-13-0"></span>**1.4 Command line interface**

```
$ mercantile --help
Usage: mercantile [OPTIONS] COMMAND [ARGS]...
 Command line interface for the Mercantile Python package.
Options:
 -v, --verbose Increase verbosity.
  -q, --quiet Decrease verbosity.
  --version Show the version and exit.
 --help Show this message and exit.
Commands:
 bounding-tile Print the bounding tile of a lng/lat point, bounding box, or
                              GeoJSON objects.
 children Print the children of the tile.
 neighbors Print the neighbors of the tile.
 parent Print the parent tile.
 quadkey Convert to/from quadkeys.
 shapes Print the shapes of tiles as GeoJSON.
```

```
tiles Print tiles that overlap or contain a lng/lat point, bounding
                            box, or GeoJSON objects.
```
## **1.4.1 Examples**

mercantile shapes generates GeoJSON from tiles and mercantile tiles performs the reverse operation.

```
$ mercantile shapes "[2331, 1185, 12]" | mercantile tiles 12
[2331, 1185, 12]
```
If you have [geojsonio-cli](https://github.com/mapbox/geojsonio-cli) installed, you can shoot this GeoJSON straight to [geojson.io](http://geojson.io/) for lightning-fast visualization and editing.

```
$ echo "[-105, 39.99, -104.99, 40]" \
| mercantile tiles 14 \
| mercantile shapes --collect \
| geojsonio
```
mercantile parent and mercantile children traverse the hierarchy of Web Mercator tiles.

```
$ mercantile parent "[2331,1185,12]" | mercantile children
[2330, 1184, 12]
[2331, 1184, 12]
[2331, 1185, 12]
[2330, 1185, 12]
```
mercantile quadkey will convert to/from quadkey representations of tiles.

```
$ mercantile quadkey "[486, 332, 10]"
0313102310
$ mercantile quadkey 0313102310
[486, 332, 10]
```
## **1.4.2 bounding-tile**

The bounding-tile command writes the input's bounding tile, the smallest mercator tile of any resolution that completely contains the input.

```
$ mercantile bounding-box --help
Usage: mercantile bounding-tile [OPTIONS] [INPUT]
 Print the Web Mercator tile at ZOOM level bounding GeoJSON [west, south,
 east, north] bounding boxes, features, or collections read from stdin.
 Input may be a compact newline-delimited sequences of JSON or a pretty-
 printed ASCII RS-delimited sequence of JSON (like
 https://tools.ietf.org/html/rfc8142 and
 https://tools.ietf.org/html/rfc7159).
 Example:
 echo "[-105.05, 39.95, -105, 40]" | mercantile bounding-tile
```

```
[426, 775, 11]
Options:
 --seq / --lf Write a RS-delimited JSON sequence (default is LF).
 --help Show this message and exit.
```
Note that when the input crosses longitude 0 or latitude 0, or any such tile boundary, the bounding tile will be at a shallow zoom level.

```
$ echo "[-1, 1, 1, 2]" | mercantile bounding-tile
[0, 0, 0]
$ echo "[-91, 1, -89, 2]" | mercantile bounding-tile
[0, 0, 1]
```
Compare these bounding tiles to the one for a similarly size input box shifted away from the zoom=1 tile intersection.

```
$ echo "[-92, 1, -91, 2]" | mercantile tiles bounding-tile
[31, 63, 7]
```
## **1.4.3 children**

```
$ mercantile children --help
Usage: mercantile children [OPTIONS] [INPUT]
 Takes [x, y, z] tiles as input and writes children to stdout in the same
 form.
 Input may be a compact newline-delimited sequences of JSON or a pretty-
 printed ASCII RS-delimited sequence of JSON (like
 https://tools.ietf.org/html/rfc8142 and
 https://tools.ietf.org/html/rfc7159).
 Example:
 echo "[486, 332, 10]" | mercantile children
 [972, 664, 11]
 [973, 664, 11]
  [973, 665, 11]
  [972, 665, 11]
Options:
 --depth INTEGER Number of zoom levels to traverse (default is 1).
  --help Show this message and exit.
```
## **1.4.4 neighbors**

The neighbors command writes out the tiles adjacent to the input tile.

```
$ mercantile neighbors --help
Usage: mercantile neighbors [OPTIONS] [INPUT]
 Takes [x, y, z] tiles as input and writes adjacent tiles on the same zoom
 level to stdout in the same form.
```

```
There are no ordering guarantees for the output tiles.
  Input may be a compact newline-delimited sequences of JSON or a pretty-
  printed ASCII RS-delimited sequence of JSON (like
  https://tools.ietf.org/html/rfc8142 and
  https://tools.ietf.org/html/rfc7159).
  Example:
  echo "[486, 332, 10]" | mercantile neighbors
  [485, 331, 10]
  [485, 332, 10]
  [485, 333, 10]
  [486, 331, 10]
  [486, 333, 10]
  [487, 331, 10]
  [487, 332, 10]
  [487, 333, 10]
Options:
  --help Show this message and exit.
```
## **1.4.5 parent**

The parent command writes out the tiles that contain the input tiles.

```
$ mercantile parent --help
Usage: mercantile parent [OPTIONS] [INPUT]
 Takes [x, y, z] tiles as input and writes parents to stdout in the same
 form.
 Input may be a compact newline-delimited sequences of JSON or a pretty-
 printed ASCII RS-delimited sequence of JSON (like
 https://tools.ietf.org/html/rfc8142 and
 https://tools.ietf.org/html/rfc7159).
 Example:
 echo "[486, 332, 10]" | mercantile parent
 [243, 166, 9]
Options:
 --depth INTEGER Number of zoom levels to traverse (default is 1).
  --help Show this message and exit.
```
## **1.4.6 quadkey**

The quadkey command converts between [x, y, z] arrays and quadkey strings.

```
$ mercantile parent --help
Usage: mercantile quadkey [OPTIONS] [INPUT]
```

```
Takes [x, y, z] tiles or quadkeys as input and writes quadkeys or a [x, y,
 z] tiles to stdout, respectively.
 Input may be a compact newline-delimited sequences of JSON or a pretty-
 printed ASCII RS-delimited sequence of JSON (like
 https://tools.ietf.org/html/rfc8142 and
 https://tools.ietf.org/html/rfc7159).
 Examples:
 echo "[486, 332, 10]" | mercantile quadkey
 0313102310
 echo "0313102310" | mercantile quadkey
 [486, 332, 10]
Options:
  --help Show this message and exit.
```
## **1.4.7 shapes**

The shapes command writes tile shapes to several forms of GeoJSON.

```
$ mercantile shapes --help
Usage: mercantile shapes [OPTIONS] [INPUT]
 Print tiles as GeoJSON feature collections or sequences.
 Input may be a compact newline-delimited sequences of JSON or a pretty-
 printed ASCII RS-delimited sequence of JSON (like
 https://tools.ietf.org/html/rfc8142 and
 https://tools.ietf.org/html/rfc7159).
 Tile descriptions may be either an [x, y, z] array or a JSON object of the
 form
       {"tile": [x, y, z], "properties": {"name": "foo", ...}}
 In the latter case, the properties object will be used to update the
 properties object of the output feature.
         Example:
                 echo "[486, 332, 10]" | mercantile shapes --precision 4 --bbox
                 [-9.1406, 53.1204, -8.7891, 53.3309]
Options:
 --precision INTEGER Decimal precision of coordinates.
 --indent INTEGER Indentation level for JSON output
 --compact / --no-compact Use compact separators (',', ':').
 --geographic Output in geographic coordinates (the default).
 --mercator Output in Web Mercator coordinates.
 --seq Write a RS-delimited JSON sequence (default is
                                                     LF).
```

```
--feature Output as sequence of GeoJSON features (the
                                            default).
--bbox 0utput as sequence of GeoJSON bbox arrays.
--collect 0utput as a GeoJSON feature collections.
--extents / --no-extents Write shape extents as ws-separated strings
                                            (default is False).
--buffer FLOAT Shift shape x and y values by a constant number
--help Show this message and exit.
```
## **1.4.8 tiles**

With the tiles command you can write descriptions of tiles intersecting with a geographic point, bounding box, or GeoJSON object.

```
$ mercantile tiles --help
Usage: mercantile tiles [OPTIONS] [ZOOM] [INPUT]
 Lists Web Mercator tiles at ZOOM level intersecting GeoJSON [west, south,
 east, north] bounding boxen, features, or collections read from stdin.
 Output is a JSON [x, y, z] array.
 Input may be a compact newline-delimited sequences of JSON or a pretty-
 printed ASCII RS-delimited sequence of JSON (like
 https://tools.ietf.org/html/rfc8142 and
 https://tools.ietf.org/html/rfc7159).
 Example:
 $ echo "[-105.05, 39.95, -105, 40]" | mercantile tiles 12
 [852, 1550, 12]
  [852, 1551, 12]
  [853, 1550, 12]
  [853, 1551, 12]
Options:
 --seq / --lf Write a RS-delimited JSON sequence (default is LF).
 --help Show this message and exit.
        $ echo "[-105, 39.99, -104.99, 40]" | mercantile tiles 14
       [3413, 6202, 14]
        [3413, 6203, 14]
```
When supplying GeoJSON as input, you may need to first compact with the help of  $jq$ 

**\$** cat input.geojson | jq -c . | mercantile tiles 14

# <span id="page-19-0"></span>**1.5 Changes**

# **1.5.1 1.2.1 (2021-04-21)**

• A missing comma in the  $\_all$  list caused the neighbors and parent method to drop out of the module documentation (#135).

# **1.5.2 1.2.0 (2021-04-19)**

- Copyright holder and date (Mapbox, 2021) have been updated.
- CLI help and documentation has been updated.

# **1.5.3 1.2b1 (2021-04-14)**

There have been no changes since 1.2a1.

# **1.5.4 1.2a1 (2021-04-12)**

Project infrastructure changes:

• Default GitHub branch is now "main".

Deprecations and future warnings:

• The Tile constructor in mercantile 2.0 will refuse to make tiles with X and Y indexes outside of the range  $0 \le$ value  $\leq$  2 \*\* zoom. It will also require indexes to be integers.

New features:

- Moved the coords() function in mercantile/script/\_init\_\_.py to \_coords() in mercantile/\_init\_\_.py to support geojson\_bounds (#119).
- Add geojson\_bounds to get the bounding box of a GeoJSON geometry, feature, or collection (#119).
- Add minmax to get minimum and maximum x and y tile coordinates.
- Add neighbors function and command to get adjacent tiles (#118).

# **1.5.5 1.1.6 (2020-08-24)**

• In some cases tile() could return a Tile with float x or y attributes (#115). This is a new bug in 1.1.5 and breaks some user code on Python 2.7 and is now fixed.

# **1.5.6 1.1.5 (2020-06-16)**

- A bug in simplify() has been fixed and the algorithm has been improved (#111).
- Implementation of  $\text{tile}(t)$  has been simplified and corrected (#114).

# **1.5.7 1.1.4 (2020-04-28)**

- Change a list comprehension to a generator expression in simplify().
- Change DeprecationWarning introduced in 1.1.3 to a UserWarning to increase visibility.
- Ensure symmetric InvalidLatitudeErrors at both poles (#106).

# **1.5.8 1.1.3 (2020-04-13)**

- Warn about deprecation of support when mercantile is imported with Python versions < 3. Mercantile 2.0 will not be compatible with Python 2.7.
- The bounding tile of the bounds of a tile is now that same tile (#100).

# **1.5.9 1.1.2 (2019-08-05)**

- fid of 0 is now allowed by the feature() function (#85).
- Passing the bounds of a tile to tiles () now yields exactly that tile only (given the correct zoom), resolving #84 and #87.
- QuadKeyError derives from ValueError again, resolving issue #98, but only until version 2.0. A deprecation warning explaining this is raised from quadkey\_to\_tile just before QuadKeyError is raised.
- Format source using black.

# **1.5.10 1.1.1 (2019-07-01)**

• Update tests to work with pytest 5.

# **1.5.11 1.1.0 (2019-06-21)**

- A zoom keyword argument has been added to both children() and parent(), allowing the user to specify the zoom level for each (#94).
- A new simplify() function merges child to parent tiles, upwards, producing the shortest sequence of tiles that cover the same space (#94).
- The mercantile module now raises only exceptions deriving from MercantileError. Such errors indicate improper usage of the mercantile module. The occurance of a builtin exception indicates a bug in mercantile.

# **1.5.12 1.0.4 (2018-06-04)**

• Added missing docstrings (#80).

# **1.5.13 1.0.3 (2018-05-17)**

• Support a single zoom value passed to tiles() as advertised (#78).

# **1.5.14 1.0.2 (2018-05-08)**

• The xy function returns float (inf) and float (-inf) for y at the North and South pole, respectively, instead of raising an exception (#76).

# **1.5.15 1.0.1 (2018-02-15)**

- Corrected an error in the bbox parameter description in the bounding\_tile docstring (#73).
- Corrected an error in the geojson.io example in the CLI docs: the proper usage is mercantile shapes --collect (#71, #72).
- Add missing  $-$ version option to mercantile command.
- Python 3.6 has been added to the Travis build matrix.

# **1.5.16 1.0.0 (2017-12-01)**

Thanks to all contributors (see AUTHORS.txt), users, and testers, Mercantile 1.0.0 is ready. Share and enjoy!

# **1.5.17 1.0b2 (2017-11-27)**

• Add tiles to \_\_all\_ and sort that list. This sorts the classes and functions in the API docs.

# **1.5.18 1.0b1 (2017-11-21)**

• Documentation: overhauled API reference docs based on output of sphinx-apidoc.

# **1.5.19 1.0a1 (2017-11-16)**

• New feature: the feature function returns a GeoJSON feature for a tile (#46).

# **1.5.20 0.11.0 (2017-10-17)**

- New feature: the lnglat function is the inverse of xy (#62).
- New feature: the –bounding-tile option of mercantile-tiles has been made into a new mercantile-bounding-tile command (#43).
- API change: the –bounding-tile and –with-bounds options of mercantile-tiles have been removed.

# **1.5.21 0.10.0 (2017-05-26)**

- API change: InvalidLatitudeError is raised by tile when Y cannot be computed.
- New feature: xy\_bounds to get Spherical Mercator bounds for tile (#60).
- New feature: Bbox class with left, bottom, top, right properties (#60).
- Bug fix: prevent tiles from returning tiles with invalid indexes (#47).

# **1.5.22 0.9.0 (2016-05-20)**

- Refactoring: new normalize\_input and iter\_lines functions for use in the CLI (#58).
- Refactoring: the coarse try/except blocks have been removed from within CLI subcommands, sys.exit calls are removed, and sys.stdout.write calls have been replaced by click.echo (#58).
- Refactoring: many PEP 8 changes and new tests to bring the project to 100% coverage (#58).
- New feature: functions and subcommand for converting between tiles and quadkeys (#50, #51, #56, #57).
- Bug fix: correct output when a point is given to mercantile-tiles (#48, #49).
- Bug fix: more consistent interface for tile arguments (#53).

# **1.5.23 0.8.3 (2015-08-24)**

• Fix error in lng/lat truncation. If lat was > 90, the *lng* was set to a wrong value.

# **1.5.24 0.8.2 (2014-10-29)**

- Add tiles() function (#38).
- Split antimeridian crossing bounds in tiles() (#40).

# **1.5.25 0.8.1 (2014-10-22)**

• Emulate JS >>> operator so we get same results as tilebelt (#36).

# **1.5.26 0.8 (2014-10-22)**

- Streamlining of sequence related options (#35).
- Add customization of output shape ids (#33).

# **1.5.27 0.7.1 (2014-10-21)**

• Make lng/lat truncation optional and off by default (#29).

# **1.5.28 0.7 (2014-10-21)**

• Add customization of output shape properties (#30).

# **1.5.29 0.6.1 (2014-10-13)**

• Guard against lng/lat values off the globe (#27).

# **1.5.30 0.6 (2014-09-27)**

- Add bounding\_tile function and tests (#25).
- Add –bounding-tile option to tiles command.

# **1.5.31 0.5.1 (2014-09-25)**

• Let mercantile tiles accept point input as well as bbox or GeojSON.

# **1.5.32 0.5 (2014-09-24)**

- Add mercantile parent and children commands (#17).
- Fix numerical precision bug in roundtripping shapes/tiles (#19).
- Compute bbox if input GeoJSON doesn't provide one (#23).

# **1.5.33 0.4 (2014-08-21)**

- Add option for RS-deliminted JSON sequences.
- Transparent handling of file, stream, and text input (#11).
- Add buffering option (#13).
- Add –extents option to mercantile shapes (#14, #16).
- Round coordinates to proper precision.

# **1.5.34 0.3 (2014-08-19)**

• Add mercator output option for shapes (#9).

# **1.5.35 0.2.1 (2014-08-19)**

• Feature collections as option for shapes command.

# **1.5.36 0.2 (2014-08-19)**

- Added tile() function (#2).
- Add mercantile script (#3).
- Added shapes command (#6).

# **1.5.37 0.1 (2014-03-26)**

• Added mercantile.tool script for use with geojsonio-cli.

# <span id="page-24-0"></span>**1.6 License**

## Copyright 2021, Mapbox

Redistribution and use in source and binary forms, with or without modification, are permitted provided that the following conditions are met:

- Redistributions of source code must retain the above copyright notice, this list of conditions and the following disclaimer.
- Redistributions in binary form must reproduce the above copyright notice, this list of conditions and the following disclaimer in the documentation and/or other materials provided with the distribution.
- Neither the name of the copyright holder nor the names of its contributors may be used to endorse or promote products derived from this software without specific prior written permission.

THIS SOFTWARE IS PROVIDED BY THE COPYRIGHT HOLDERS AND CONTRIBUTORS "AS IS" AND ANY EXPRESS OR IMPLIED WARRANTIES, INCLUDING, BUT NOT LIMITED TO, THE IMPLIED WARRANTIES OF MERCHANTABILITY AND FITNESS FOR A PARTICULAR PURPOSE ARE DISCLAIMED. IN NO EVENT SHALL THE COPYRIGHT OWNER OR CONTRIBUTORS BE LIABLE FOR ANY DIRECT, INDIRECT, IN-CIDENTAL, SPECIAL, EXEMPLARY, OR CONSEQUENTIAL DAMAGES (INCLUDING, BUT NOT LIMITED TO, PROCUREMENT OF SUBSTITUTE GOODS OR SERVICES; LOSS OF USE, DATA, OR PROFITS; OR BUSI-NESS INTERRUPTION) HOWEVER CAUSED AND ON ANY THEORY OF LIABILITY, WHETHER IN CON-TRACT, STRICT LIABILITY, OR TORT (INCLUDING NEGLIGENCE OR OTHERWISE) ARISING IN ANY WAY OUT OF THE USE OF THIS SOFTWARE, EVEN IF ADVISED OF THE POSSIBILITY OF SUCH DAM-AGE.

# <span id="page-24-1"></span>**1.7 Authors**

Mercantile is written by:

- Sean Gillies
- Matthew Perry
- Patrick M Young
- Felix Jung
- Amit Kapadia
- Daniel J. H
- Brendan Ward
- Sam Murphy
- dnomadb
- Andrew Harvey
- Jacob Wasserman
- James Gill
- Jeremiah Cooper
- Michal Migurski
- Pratik Yadav
- Rohit Singh
- Stefano Costa
- drnextgis
- jqtrde

# CHAPTER 2

Indices and tables

- <span id="page-26-0"></span>• genindex
- modindex
- search

Python Module Index

<span id="page-28-0"></span>m

mercantile, [4](#page-7-2) mercantile.scripts, [10](#page-13-1)

# Index

# <span id="page-30-0"></span>B

Bbox (*class in mercantile*), [4](#page-7-3) bottom (*mercantile.Bbox attribute*), [4](#page-7-3) bounding\_tile() (*in module mercantile*), [5](#page-8-1) bounds() (*in module mercantile*), [6](#page-9-0)

# C

children() (*in module mercantile*), [6](#page-9-0) configure\_logging() (*in module mercantile.scripts*), [10](#page-13-2)

# E

east (*mercantile.LngLatBbox attribute*), [5](#page-8-1)

# F

feature() (*in module mercantile*), [6](#page-9-0)

# I

iter\_lines() (*in module mercantile.scripts*), [10](#page-13-2)

# L

lat (*mercantile.LngLat attribute*), [5](#page-8-1) left (*mercantile.Bbox attribute*), [4](#page-7-3) lng (*mercantile.LngLat attribute*), [5](#page-8-1) LngLat (*class in mercantile*), [4](#page-7-3) lnglat() (*in module mercantile*), [7](#page-10-0) LngLatBbox (*class in mercantile*), [5](#page-8-1)

# M

mercantile (*module*), [4](#page-7-3) mercantile.scripts (*module*), [10](#page-13-2) minmax (*in module mercantile*), [9](#page-12-0)

# N

neighbors() (*in module mercantile*), [7](#page-10-0) normalize\_input() (*in module mercantile.scripts*), [10](#page-13-2) north (*mercantile.LngLatBbox attribute*), [5](#page-8-1)

# P

parent() (*in module mercantile*), [7](#page-10-0)

# Q

quadkey() (*in module mercantile*), [8](#page-11-0) quadkey\_to\_tile() (*in module mercantile*), [8](#page-11-0)

# R

right (*mercantile.Bbox attribute*), [4](#page-7-3)

# S

simplify() (*in module mercantile*), [8](#page-11-0) south (*mercantile.LngLatBbox attribute*), [5](#page-8-1)

# T

Tile (*class in mercantile*), [5](#page-8-1) tile() (*in module mercantile*), [8](#page-11-0) tiles() (*in module mercantile*), [8](#page-11-0) top (*mercantile.Bbox attribute*), [4](#page-7-3)

# $\cup$

ul() (*in module mercantile*), [9](#page-12-0)

# W

west (*mercantile.LngLatBbox attribute*), [5](#page-8-1)

# X

xy\_bounds() (*in module mercantile*), [9](#page-12-0)